## 求職者マイページのご案内

## 求職者マイページを開設するとお仕事探しをより便利に行うことができます。 是非求職者マイページをご活用ください!!

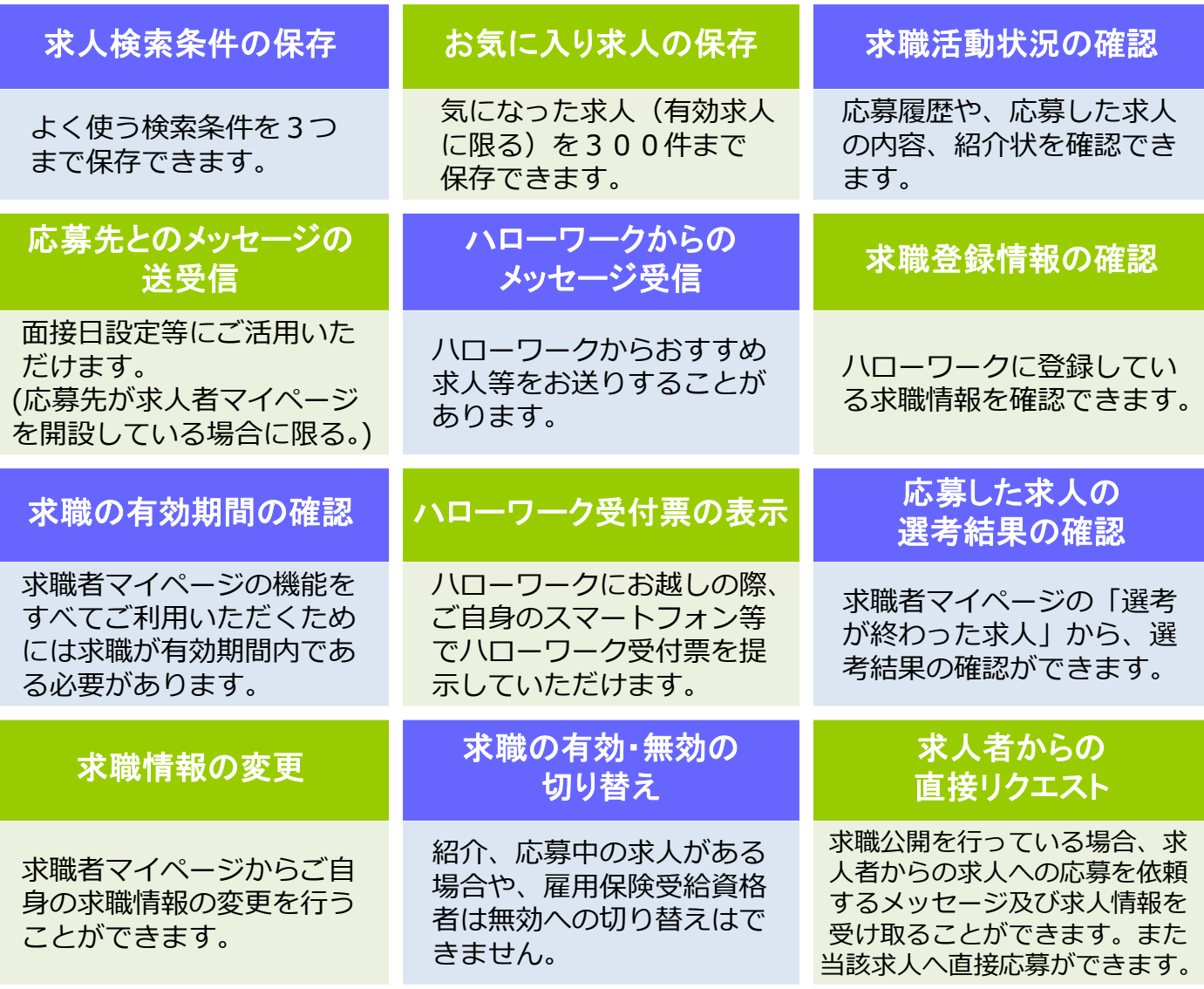

## -<br>オンニノン自主広 オンライン自主応募

求職者マイページで求人を検索し、応募したい求人があった際に、ハローワークの職業相談 や職業紹介を介さずに、直接応募できます。

※応募できる求人は「オンライン自主応募可」の求人だけです。 ※ハローワークの紹介ではありませんので、雇用保険の再就職手当等、就職促進給付の支給にあたり ハローワークの紹介を要件とする場合には対象外となります。 ※応募に関するトラブル等は応募先とご自身で対応いただくこととなります。

## 求職者マイページの開設はハローワークインターネットサービスから!詳しい手順は裏面をご覧ください。

URL: https://www.hellowork.mhlw.go.jp/

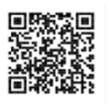

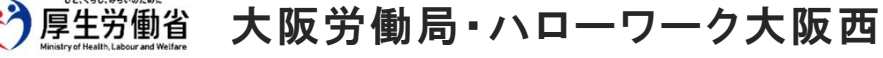

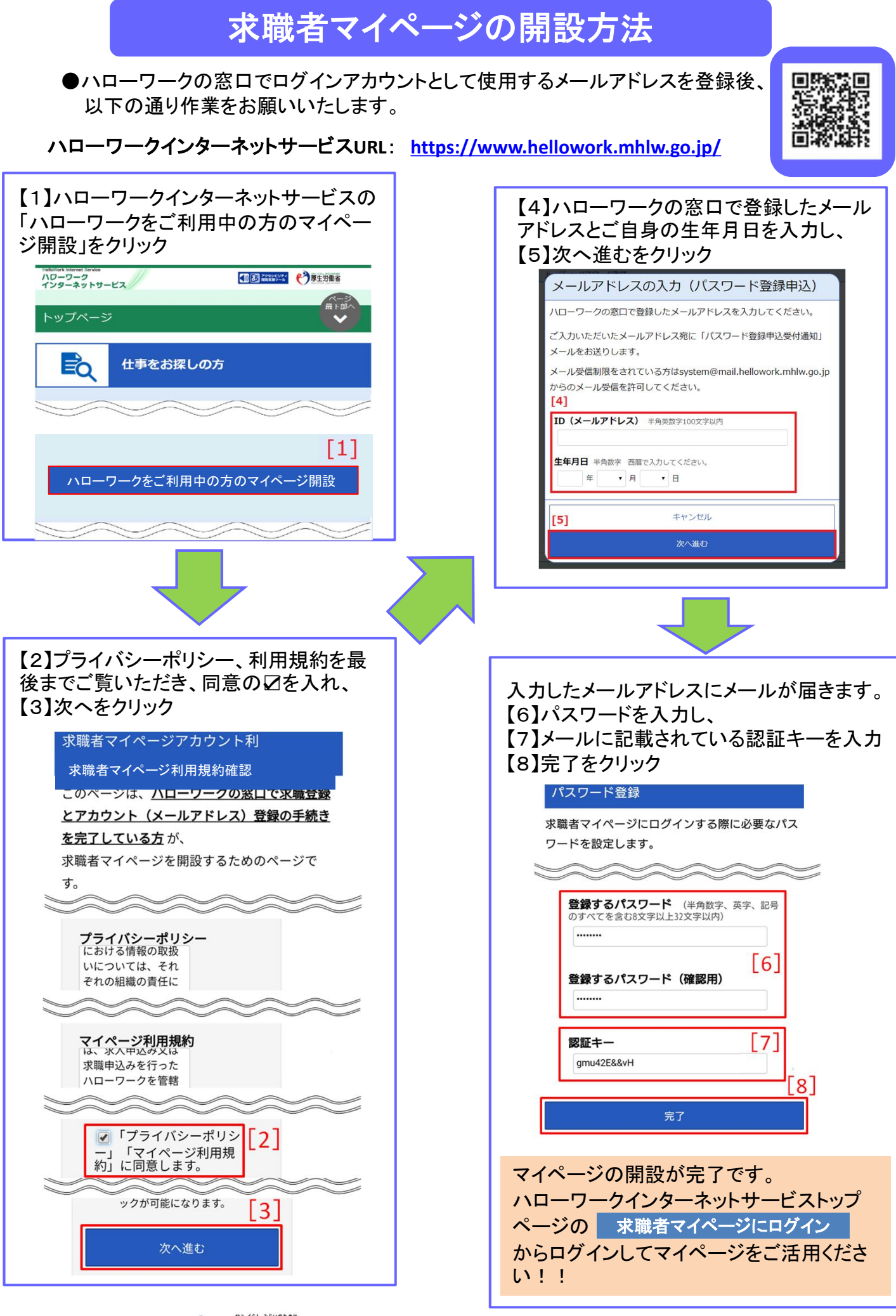

大阪労働局・ハローワーク大阪西 厚生労働省